## **Misc**

## • [Cron](https://wiki.plecko.hr/doku.php?id=linux:misc:cron:start)

- [Add vsftpd users to manage apache www folder on ubuntu](https://wiki.plecko.hr/doku.php?id=linux:misc:vsftpd)
- [Adding a partition and cifs share to fstab on Ubuntu](https://wiki.plecko.hr/doku.php?id=linux:misc:cifs_part_fstab)
- [Amusing Linux commands](https://wiki.plecko.hr/doku.php?id=linux:misc:amusing_commands)
- [BASH pre login / post login banners and scripts](https://wiki.plecko.hr/doku.php?id=linux:misc:motd_banner_bashrc)
- [Burn Windows ISO to USB](https://wiki.plecko.hr/doku.php?id=linux:misc:create_win_bootable_usb)
- [Create partition and assign uuid](https://wiki.plecko.hr/doku.php?id=linux:misc:partition_create)
- [Empty root user mailbox](https://wiki.plecko.hr/doku.php?id=linux:misc:empty_root_mail)
- [Find file contain text on linux](https://wiki.plecko.hr/doku.php?id=linux:misc:search_for_file_with_contents)
- [Find Open Files On A Linux System](https://wiki.plecko.hr/doku.php?id=linux:misc:get_open_files)
- [Fixing HR keyboard mapping for xrdp](https://wiki.plecko.hr/doku.php?id=linux:misc:xrdp_hr_keymap)
- [Fixing Viber notification icon position on Ubuntu](https://wiki.plecko.hr/doku.php?id=linux:misc:viber)
- [Generate certbot certificate with no web server installed](https://wiki.plecko.hr/doku.php?id=linux:misc:certbot)
- [Improving Linux Disk I/O in Hyper-V](https://wiki.plecko.hr/doku.php?id=linux:misc:improve_io_hyper-v)
- [Install and Configure iSCSI Ubuntu](https://wiki.plecko.hr/doku.php?id=linux:misc:iscsi)
- [Installing Clam Antivirus on Ubuntu 14.04 Server](https://wiki.plecko.hr/doku.php?id=linux:misc:clamav)
- [Installing Spamassassin on Ubuntu 14.04 Server](https://wiki.plecko.hr/doku.php?id=linux:misc:spamassasin)
- [Kill remote SSH users](https://wiki.plecko.hr/doku.php?id=linux:misc:kill_remote_users)
- [Linux CLI User Management](https://wiki.plecko.hr/doku.php?id=linux:misc:cli_usr_mgmt)
- [LVM](https://wiki.plecko.hr/doku.php?id=linux:misc:lvm)
- [Normal terminal prompt](https://wiki.plecko.hr/doku.php?id=linux:misc:normal_prompt)
- [Preserve linux group on directory](https://wiki.plecko.hr/doku.php?id=linux:misc:preserve_group_in_folder)
- [Private Keyserver on Ubuntu](https://wiki.plecko.hr/doku.php?id=linux:misc:private_pgp_keyserver)
- [Progresbar on cp and mv commands](https://wiki.plecko.hr/doku.php?id=linux:misc:cp_mv_progress_bar)
- Query Idap from bash
- [Rcconf](https://wiki.plecko.hr/doku.php?id=linux:misc:rcconf)
- [Send UDP packet on linux](https://wiki.plecko.hr/doku.php?id=linux:misc:send_udp_data)
- [Setting up Apache HTTP Server with SSL support, self-signed certificate and virtual hosts on](https://wiki.plecko.hr/doku.php?id=linux:misc:apache_ssl) [Ubuntu](https://wiki.plecko.hr/doku.php?id=linux:misc:apache_ssl)
- [Setup SSH public/private keys and disabling password login, allowing only scp for specific users](https://wiki.plecko.hr/doku.php?id=linux:misc:ssh_keys) [and using chroot](https://wiki.plecko.hr/doku.php?id=linux:misc:ssh_keys)
- [Setup timezone and update time from NTP](https://wiki.plecko.hr/doku.php?id=linux:misc:time)
- [Setup xrdp as a Windows Terminal server \(on Ubuntu 18.04 update\)](https://wiki.plecko.hr/doku.php?id=linux:misc:xrdp_ubuntu_18.10)
- [Setup xrdp on Ubuntu as a Windows Terminal server alternative](https://wiki.plecko.hr/doku.php?id=linux:misc:xrdp)
- [The Worst Server Setup Mistake You Can Make](https://wiki.plecko.hr/doku.php?id=linux:misc:worst_server_setup_mistke)
- [Using SSH keys to authenticate users](https://wiki.plecko.hr/doku.php?id=linux:misc:ssh_key_pairs)
- [Viber: Fix .deb package](https://wiki.plecko.hr/doku.php?id=linux:misc:fix_viber.deb_package)
- [Vim](https://wiki.plecko.hr/doku.php?id=linux:misc:vim)
- [Working with PGP keys in linux terminal](https://wiki.plecko.hr/doku.php?id=linux:misc:pgp_keys_cli)
- [Z: quicker CD](https://wiki.plecko.hr/doku.php?id=linux:misc:z_command)
- [Zulip](https://wiki.plecko.hr/doku.php?id=linux:misc:zulip)

From: <https://wiki.plecko.hr/> - **Eureka Moment**

Permanent link: **<https://wiki.plecko.hr/doku.php?id=linux:misc:start>**

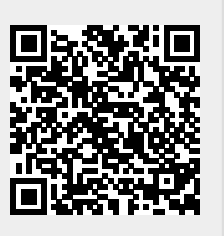

Last update: **2019/10/31 09:05**